# **Page 1 October 2004 Access**

**Newsletter of the Louisville Computer Society Kentuckiana's Macintosh Users Group October 2004**

# **Talking Photography**

*by Jerry Freeman*

My mail suggest continued interest in processing digital images. This column reviews 2. Adjust image color with a points applicable to most image editors.

**Preferences.** Digital which is intended for web sharing. If you want prints, convert the profile to Adobe RGB 98, Apple RGB etc. **Copy.** Copy digital files to the hard drive. Erase the CF avoid card corruption.

**Duplicate.** Open an image, then immediately 'Duplicate' the image and close the original file. Edit the duplicate.

**Global Edits.** Global Edits affect every pixel in an image be desired, use Channel and are most effectively applied at 100% view. 1. Adjust image Contrast with a Levels or Curves Adjustment layer. Adjustment layers allow nondestructive image tweaking. Note: An excessively light or dark image might be saved by making a Layer via copy and setting the Layer mode to Multiply or Screen. Several Layers may be necessary.

Tweak the final Layer by lowering layer opacity. Color Balance or Hue/ Saturation Crop Tool menu bar, or in the Adjustment Layer.

cameras use sRGB as default can't see it at 100% neither will **Local Edits.** Zoom in for accurate retouching. (Tip. If you the printer.

card in the camera—only—to menu bar. Black to darken, white as hair, fur and twigs. After **Dodge/Burn.** Make a New Layer. Lower its opacity to 18%. Use the brush tool with soft edges, set opacity from 8-18%. I select the Airbrush option on the to lighten. The Eraser removes overspray.

**Save.** When all edits are complete, Save as a psd or tif file with the word 'Edit' in the title.

**Convert to B/W.** Should B&W Mixer>Monochrome or Hue/Saturation. Grayscale conversions lose valuable midtone information.

**Dynamic Range.** The midtones can be enhanced by running Unsharp Mask with the setting of then change the Layer mode 20/50/0. Under Edit>Fade you can tweak the effect. This does not sharpen the edges. **Crop/Resize.** Notice that this step is performed after 'all' other editing is complete because the

image will be resampled during

this command. Note: Make a Duplicate for each size and resolution required. On the Image Size dialog box, set the image size and resolution. 300 dpi for fine printing, 72 ppi for screen use.

**Unsharp Mask.** Sharpening is the 'last' command performed. Unsharp Mask is commonly used. USM is particularly effective on images with fine details such running USM on a color image, go to Edit>Fade and select Luminosity as the mode to avoid color shifts.

**High Pass.** My favorite method of sharping in Photoshop is High Pass. Your image will temporarily turn to gray putty during this process, but don't give up. Make a Layer via Copy. Under Filter>Other>High Pass adjust the Radius slider to sharpen while avoiding extreme halo's, of the copy Layer to Soft Light.

**Save.** Save in the desired file format for final use. Happy snaps...Jerry

### **Louisville Computer Society, Inc. P. O. Box 9021, Louisville KY 40209-9021**

**Access is a service mark of the Louisville Computer Society, Inc. Our newsletter is publisher monthly as a service to Macintosh users. We are dedicated to the education and benefit of Louisville and southern Indiana computer-oriented communities.**

**Subscription rate is \$26 a year; it is mailed free with your membership in LCS, a Macintosh Users Group (MUG).**

**Trademark names are sometimes used in this publication. rather than put a trademark symbol in every occurrence of a trademark name, we state that we are using the names only in an editorial fashion, and to the benefit of the trademark owner, with no intention of infringement of the trademark.**

**For more information write to the above address or call 502-363-3113 between 5 and 9 P.M. only.**

**Other users groups may reprint articles from Access provided proper credit is given to the Louisville Computer Society, to Access, and to the authors, unless otherwise noted. ©2004**

## **Come to our monthly meetings**

**The Louisville Computer Society meets the 4th Tuesday of each month, 7-9 P.M. (except December) at Pitt Academy, 4605 Poplar Level Rd. (Poplar Level Rd. at Gilmore Lane), Louisville KY 40213 (see map below).**

**Pitt Academy is 1 mile south of the Watterson on Poplar Level Rd. If coming from the Snyder Freeway, Gilmore Ln is 5 miles north of I-265 on Preston Hwy. Turn right and when you get to the end (Poplar Level Rd), Pitt Academy is directly across the intersection.**

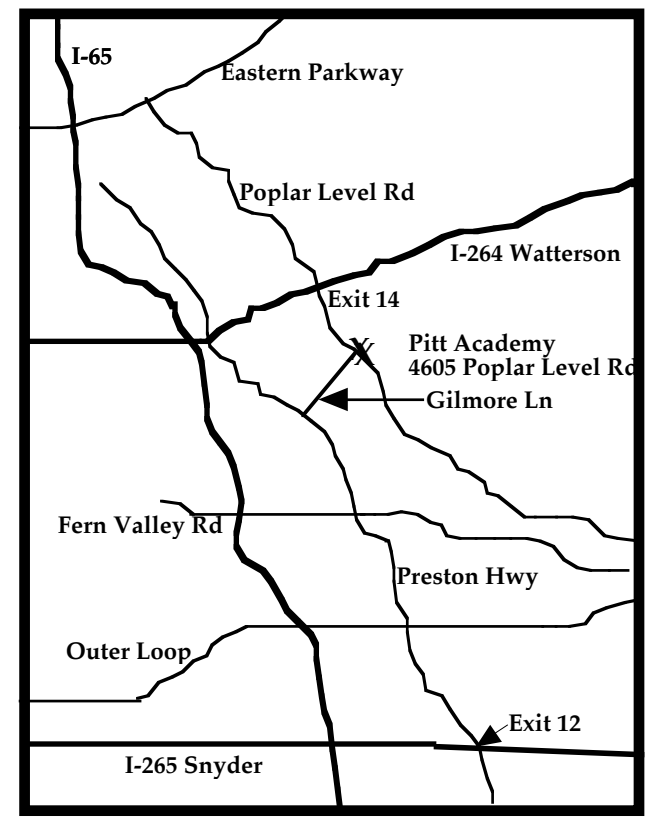

## **Computers or Planes, or maybe Flying Toasters**

This was posted on the MacGroup ListServe and I thought it was funny and worth placing in the newsletter since not all LCS members subscribe to MacGroup.

At a recent (don't ask me how recent) computer expo (COMDEX), Bill Gates reportedly compared the computer industry with the auto industry and stated,"If GM had kept up with the technology like the computer industry has, we would all be driving \$25.00 cars that got 1,000 miles to the gallon." In response to Bill's comments, General Motors issued a press release stating: If GM had developed technology like Microsoft, we would all be driving cars with the following characteristics:

> For no reason whatsoever, your car would crash twice a day. Every time they repainted the lines in the road, you would have to buy a new car.

- Occasionally your car would die on the freeway for no reason. You would have to pull over to the side of the road, close all of the windows, shut off the car, restart it, and reopen the windows before you could continue. For some reason you would simply accept this.
- Occasionally, executing a maneuver such as a left turn would cause your car to shut down and refuse to restart, in which case you would have to reinstall the engine.
- The oil, water temperature, and alternator warning lights would all be replaced by a single "This Car Has Performed An Illegal Operation" Warning light.
- The airbag system would ask "Are you sure?" before deploying.
- Occasionally, for no reason whatsoever, your car would lock you out and refuse to let you in until you simultaneously lifted the door handle, turned the key and grabbed hold of the radio antenna.
- Every time a new car was introduced car buyers would have to learn how to drive all over again, because none of the controls would operate in the same manner as the old car.

You'd have to press the "Start" button to stop the car. "

Macintosh would make a car that was powered by the sun, was reliable, five times as fast and twice as easy to drive - but would run on only five percent of the roads.

Then Henri Yandell posted the fllowing links to"similar" airplane jokes. And some of these have links to other jokes and that's about all I have been reading lately.

http://amused.the-i.org/os-airlines

http://www.fur.com/nighty/os2.html

http://www.jestsandjokes.com/show.php3?joke=130

http://www.sunvv.com/english/article\_2443.html

http://web.ukonline.co.uk/eric.price/humour/hum0012.htm

http://www.brillianet.com/entertainment/computers/osflight.html

## **Page 3 October 2004**

**LCS e-mail address book Andrew Arnold a0arno01@athena.louisville.edu Jim Bennett bennettsmay29@earthlink.net Anne Cartwright cartwrig@aye.net Marta Edie mledie@insightbb.com Bernard Griffis latigopc@bellsouth.net Tom Guenthner Tom@aye.net Nelson Helm helmkyny@clockwinders.net Glenn Hoehler glenn@insightbb.com Harry Jacobson-Beyer harryjb@bellsouth.net Bill King bk0413@insightbb.com Lee Larson leelarson@mac.com** Time's GADGET OF THE WEEK Sept. 22, 2004 **Jeanne Montgomery jerryandjeanne@aol.com** Apple G5 iMac**Tymna Oberhausen tymna@bellsouth.net Brian O'Neal brimac@mac.com LCS Web Page, List Serve & Officers Web Page www.kymac.org Ed Stivers stivers1@earthlink.net List Serve macgroup@erdos.math.louisville.edu Jan Weber kyjweber@mac.com Tom Guenthner, President Tom@aye.net George Yankey jeffco13@bellsouth.net Lee Larson, Vice President Harry Jacobson-Beyer, Program Director harryjb@bellsouth.net If you wish to be added, contact cartwrig@aye.net Brian O'Neal, Web Master Anne Cartwright, Newsletter Editor cartwrig@aye.net** 

## **Upcoming Programs 7 P. M. at Pitt Academy (see map on page 2)**

- **October 26 Bryon Songer**, Apple's System Engineer, K-12 for Kentucky will demo the newest version of Mac OS X. He is also bringing someone from JCPS to report on the success of a 1 to 1 pilot program. Teachers and students at Moore High and Middle Schools, Shawnee High, and Western Middle will be using iBooks and online curriculum products.
- **November 23 Bill Rising** will demo killer utilities for OS X.

## **No meeting in December**

**IMPORTANT The Louisville Computer Society needs a Program Director for 2005. See Page 4.**

**Louisville Computer Society Macintosh Users Group Membership Application .................................................................................................................................................................................**

**Please send your \$26 check for a year's membership, made out to Louisville Computer Society to:**

**Louisville Computer Society P.O.Box 9021**

**Thanks! See you at the next meeting.** 

**Fill out the following ; clip on the dotted line (or copy to another piece of paper) and send in with your check .**

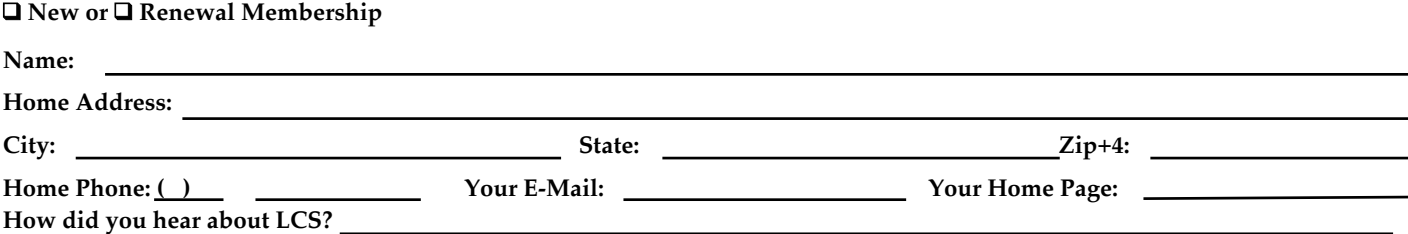

## **Apple versus Windows in the fight against vandals and virses.**

In his column How to Protect Yourself From Vandals, Viruses If You Use Windows (Wall Street Journal 9/17/04) WALTER S. MOSSBERG provides a quick, rudimentary guide to protecting yourself in the digital world.

"The single most effective way to avoid viruses and spyware is to simply chuck Windows altogether and buy an Apple Macintosh. Apple's operating system, Mac OS because NAT doesn't block every attack. X, is harder for the criminals to infect, and the **Curing viruses:** You must run a strong Mac's market share is so small that hackers, virus writers and spies get little thrill, financial gain or publicity from attacking the platform."

He also recognized that most people are going to stick with Windows on a nonMac PC **Stuffing spam:** Buy a decent antispam and offers the following advice.

**Halting hackers**: Buy a software firewall program, one that won't only stop hackers trying to get in but will also halt suspicious programs already on your PC from trying to

send information out over the Internet. … If know what it is and that you want and you have a broadband connection or a home need it.… network, make sure your modem or router (a common piece of networking gear) is common piece of networking gear) is<br>equipped with a feature called NAT, or Network Address Translation. This technology makes it harder for criminals on the Internet to find your computers. Even if you have NAT, however, I still recommend you have a software firewall program,

antivirus program, and keep it updated, even if updates cost money.…

**Stopping spyware:** Since antivirus programs don't attack spyware, you will need to run, don't attack spyware, you will need to run,<br>and -'keep updating, a separate piece of software . called an antispyware program.…

program....<br>**Browsing safely:** I suggest dumping Microsoft's Internet Explorer Web browser, which has a history of security breaches.… **Being careful:** Never download software from the Web unless you are certain you

**Staying current:** You should probably install Microsoft's new SP2 update, which does improve Windows securityalthough it has caused serious problems for a minority of Windows users. And you should install all the "critical updates" Microsoft issues for Windows. Bottom line: If you use Windows, you're asking for trouble. But you can mitigate the risk by taking precautions."

The above show you what operating a Macintosh computer "saves" you.) Of course you need to keep the Mac's firewall on and keep sharing down to only what is needed. (>Apple Menu>Syestem Preferences> Sharing.Services and Firewall) Also be sure to keep current with any security upgraged from Apple.Of course you'll still get some spam and probably "crazy e-mail" from some of your "crazy" friends, Mac and PC types both.

# **Program Director**

The Louisville Computer Society needs a new Program Director. Harry Jacobson-Beyer has done a wonderful job these last few years but he has directed himself into a void. That is he can no longer come up with new programs.

Someone out there knows enough someone to direct. Contact Harry of our program need to serve as director. You all probably have some idea of what you would like to see scheduled. Well now is your lot about computers while at the time. Volunteer and we will have to listen to what ever you come up local Mac group. with. I'm sure it will be great.

Some educational programs, some informative ones, some updates on Apple Computer, Inc., some hardware, some software and some Q&A.

The whole Mac community is out there to assist you. We just need at harryjb@ bellsouth.net to get some idea of how the job works. I guarantee that you will learn a same time giving back to the

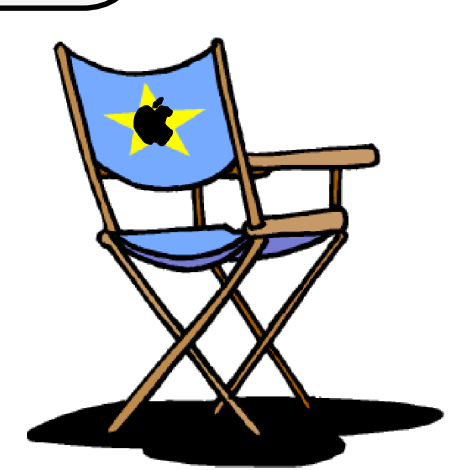

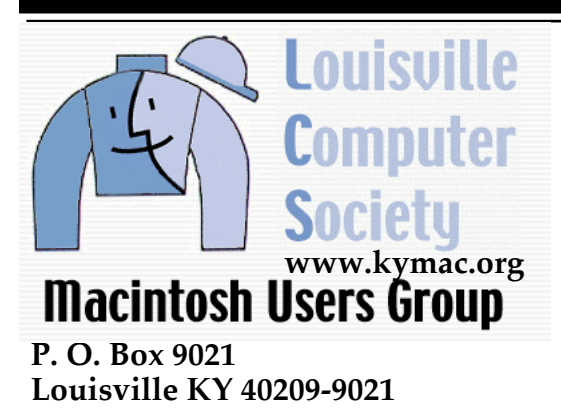

**37¢**

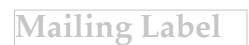